### NAME

sensors.conf - libsensors conŒguration Œle

## **DESCRIPTION**

sensors.conf describes ho discussors, and so all programs using it, should translate whee and ings from the lernel modules to real-world values.

## **SEMANTICS**

On a given system, there may be one or more hardwonitoring chips. Each chip may basederal features. For example, the LM78 monitors 7 oltage inputs, 3 ans and one temperature. Feature names are standardized. Toical feature names are in0, in1, in2... fortage inputs, an1, an2, an3... for ans and temp1, temp2, temp3... for temperature inputs.

Each feature may in turn we one or more sub-features, each representing an ute to the feature: input value, low limit, high limit, alarm, etc. Sub-feature names are standardized as well a fimple, the CErst voltage input (in0) would typically have sub-features in0 input (measured we), in0 min (low limit), in0 max (high limit) and in0 alarm (alarm •ag). Which sub-features are actually present depend on the exact chip type.

The sensox.conf conCEguration CEIe will let you conCEgure each chip, feature and sub-feature tinea w makes sense for your system.

The rest of this section describes the meaning of each conŒguration statement.

## CHIP STATEMENT

A chip statement selects for which chips all folling compute, label, ignorand set statements are meant. A chip selection remainsalid until the net chip statement. Example:

chip "lm78-\*" "lm79-\*"

If a chip matches at least one of the chip descriptions, the follo conCEguration lines are enined for it, otherwise the are ignored.

A chip description is built from several elements, separated by dashes. The Œrst element is the chip type, the second element is the name of thus, band the third element is the **xadecimal address of the chip.** Such chip descriptions are printed  $b\psi$ nsors(1)as the Œrst line for  $\psi$  chip.

The name of the us is either isa, pci, virtual, spi- $*$  or i2c-N with N being a s bounder as bound with a bus statement. This list is nhecessarily shaustive as support for other ub types may be added in the future.

You may substitute the wild[card opera](http://chuzzlewit.co.uk/WebManPDF.pl/man:/1/sensors)tor \* fore y element. Note however that it vouldn't make ary sense to specify the address without the type, so the address part is plain omitted when ut b use isn't speciCEed. Here is how would express the follwing matches:

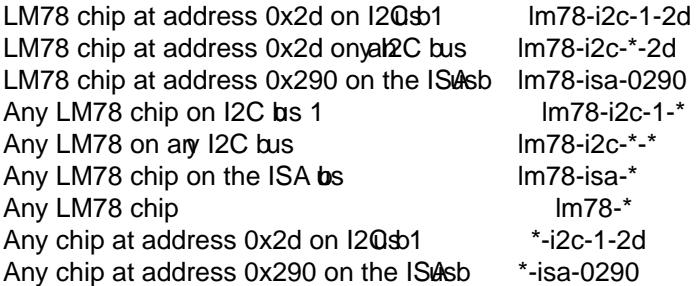

If several chip statements match a speciCEc chip atteall considered.

#### **LABEL STATEMENT**

A *label* statement describes how a feature should be called. Features without a *label* statement are just called by their feature name. Applications can use this to label the readings they present. Example:

label in3 "+5V"

The first argument is the feature name. The second argument is the feature description.

Note that you must use the raw feature name, which is not necessarily the one displayed by "sensors" by default. Use "sensors -u" to see the raw feature names. Same applies to all other statement types below.

#### **IGNORE STATEMENT**

An *ignore* statement is a hint that a specific feature should be ignored - probably because it returns bogus values (for example, because a fan or temperature sensor is not connected). Example:

ignore fan1

The only argument is the feature name. Please note that this does not disable anything in the actual sensor chip; it simply hides the feature in question from libsensors users.

#### **COMPUTE STATEMENT**

A *compute* statement describes how a feature's raw value should be translated to a real-world value, and how a real-world value should be translated back to a raw value again. This is most useful for voltage sensors, because in general sensor chips have a limited range and voltages outside this range must be divided (using resistors) before they can be monitored. Example:

compute in3 ((6.8/10)+1)\*@, @/((6.8/10)+1)

The example above expresses the fact that the voltage input is divided using two resistors of values 6.8 Ohm and 10 Ohm, respectively. See the **VOLTAGE COMPUTATION DETAILS** section below for details.

The first argument is the feature name. The second argument is an expression which specifies how a raw value must be translated to a real-world value; '@' stands here for the raw value. This is the formula which will be applied when reading values from the chip. The third argument is an expression that specifies how a real-world value should be translated back to a raw value; '@' stands here for the real-world value. This is the formula which will be applied when writing values to the chip. The two formulas are obviously related, and are separated by a comma.

A *compute* statement applies to all sub-features of the target feature for which it makes sense. For example, the above example would affect sub-features in3\_min and in3\_max (which are voltage values) but not in3\_alarm (which is a boolean flag.)

The following operators are supported in *compute* statements:

 $+ -$  \* / ( ) ^ '

 $\hat{x}$  means exp(x) and  $\hat{x}$  means  $\ln(x)$ 

You may use the name of sub-features in these expressions; current readings are substituted. You should be careful though to avoid circular references.

If at any moment a translation between a raw and a real-world value is called for, but no *compute* statement applies, a one-on-one translation is used instead.

### **SET STATEMENT**

A *set* statement is used to write a sub-feature value to the chip. Of course not all sub-feature values can be set that way, in particular input values and alarm flags can not. Valid sub-features are usually min/max limits. Example:

set in3 min 5  $*$  0.95 set in3\_max 5 \* 1.05

The example above basically configures the chip to allow a 5% deviance for the +5V power input.

The CErst argument is the feature name. The second area is an expression which determines the written value. If there is an applying compute statement, this visited to its third argument to translate it to a raw value.

You may use the name of sub-features in the seeesions; current readings are substituted. Should be careful though to woid circular references.

Please note that set statements are oxecuted by sensors (1) when you use the -s option which graphical sensors applications do not care about these statements at all.

### BUS STATEMENT

A bus statement binds the description of an I2C [or SMBus](http://chuzzlewit.co.uk/WebManPDF.pl/man:/1/sensors) adapterus aumber. This males it possible to refer to an adapter in the conCEguration CEIe, independent of the actual correspondencements and actual adapters (which may change from moment to moment). Example:

bus "i2c-0" "SMBus PIIX4 adapter at e800"

The Œrst gument is the bus number It is the literal tet i2c-, followed by a numberAs there is a dash in this agument, it must a kays be quoted.

The second guinent is the adapter name, it must matriactly the adapter name as it appears in /sys/class/i2c-adapter/i2c-\*/name. It should alys be quoted as well as it will most certainly contain spaces or dashes.

The bus statements may be scattered randomly throughout the conŒguration Œle; there is no need to place the bus line before the place where its binding is referred to. Still, as a matter of good style, we suggest you place all bus statements together at the top of your conŒguration Œle.

Running sensors -- bs-list will generate these lines for you.

In the case where multiple conCEguration CEles are used, the scope as eartherient is the conCEguration CEIe it was deCEned in. This meakit possible to hwe bus statements in all conCEguration CEIes which will not unexpectedly interfere with each other

### STATEMENT ORDER

Statements can go in a proder, however it is recommended to put `set for all statements before `set fanX\_min' statements, in case a vet doesn't presere the fanX\_min setting when the anX\_div value is changed. Een if the driver does, its still better to put the statements in this order to baccurary loss.

## VOLTAGE COMPUTATION DETAILS

Most voltage sensors in sensor chips tha range of 0 to 4.08 VThis is generally sufficient for the  $+3.3V$ and CPU supply oltages, so the sensor chip reading is the actultage.

Other supply voltages must be scaled with axternal resistor network. The driver reports the alue at the chip's pin  $(0 - 4.08 V)$ , and the userspace application must extern this raw value to an actual of the The compute statements pride this facility.

Unfortunately the resistor alues vary among motherboard types. Therefore youtelta CEgure out the cor rect resistor alues for your own motherboard.

For positive voltages (typically +5V and +12V), tow resistors are used, with the forwilog formula: R1 = R2 \* (Vs/Vin - 1)

where: R1 and R2 are the resistatues Vs is the actuabltage being monitored in is the voltage at the pin

This leads to the following compute formula: compute inX  $@*(R1/R2)+1$ ,  $@/((R1/R2)+1)$ 

Real-world formula for +5V and +12V would look like: compute in3  $@*(6.8/10)+1)$ ,  $@(((6.8/10)+1)$  compute in4 @\*((28/10)+1), @/((28/10)+1)

For negative voltages (typically -5V and -12V), twresistors are used as well t b different boards use

different strategies to bring the voltage value into the 0 - 4.08 V range. Some use an inverting amplifier, others use a positive reference voltage. This leads to different computation formulas. Note that most users won't have to care because most modern motherboards make little use of -12V and no use of -5V so they do not bother monitoring these voltage inputs.

Real-world examples for the inverting amplifier case: compute in5  $-\frac{@*(240/60)}{@*(240/60)}$  compute in6  $-@*(100/60), -@/(100/60)$ 

Real-world examples for the positive voltage reference case: compute in5 @\*(1+232/56) - 4.096\*232/56,  $(\mathcal{Q} + 4.096*232/56)/(1+232/56)$  compute in6  $\mathcal{Q}*(1+120/56)$  - 4.096\*120/56,  $(\mathcal{Q} +$ 4.096\*120/56)/(1+120/56)

Many recent monitoring chips have a  $0 - 2.04$  V range, so scaling resistors are even more needed, and resistor values are different.

There are also a few chips out there which have internal scaling resistors, meaning that their value is known and doesn't change from one motherboard to the next. For these chips, the driver usually handles the scaling so it is transparent to the user and no *compute* statements are needed.

### **TEMPERATURE CONFIGURATION**

On top of the usual features, temperatures can have two specific sub-features: temperature sensor type (tempX\_type) and hysteresis values (tempX\_max\_hyst, tempX\_crit\_hyst etc.).

### **THERMAL SENSOR TYPES**

Available thermal sensor types:

- 1 PII/Celeron Diode
- 2 3904 transistor
- 3 thermal diode
- 4 thermistor
- 5 AMD AMDSI
- 6 Intel PECI

For example, to set temp1 to thermistor type, use:

set temp1\_type 4

Only certain chips support thermal sensor type change, and even these usually only support some of the types above. Please refer to the specific driver documentation to find out which types are supported by your chip.

In theory, the BIOS should have configured the sensor types correctly, so you shouldn't have to touch them, but sometimes it isn't the case.

#### **THERMAL HYSTERESIS MECHANISM**

Many monitoring chips do not handle the high and critical temperature limits as simple limits. Instead, they have two values for each limit, one which triggers an alarm when the temperature rises and another one which clears the alarm when the temperature falls. The latter is typically a few degrees below the former. This mechanism is known as hysteresis.

The reason for implementing things that way is that high temperature alarms typically trigger an action to attempt to cool the system down, either by scaling down the CPU frequency, or by kicking in an extra fan. This should normally let the temperature fall in a timely manner. If this was clearing the alarm immediately, then the system would be back to its original state where the temperature rises and the alarm would immediately trigger again, causing an undesirable tight fan on, fan off loop. The hysteresis mechanism ensures that the system is really cool before the fan stops, so that it will not have to kick in again immediately.

So, in addition to tempX\_max, many chips have a tempX\_max\_hyst sub-feature. Likewise, tempX\_crit often comes with tempX\_crit\_hyst. tempX\_emerg\_hyst, tempX\_min\_hyst and tempX\_lcrit\_hyst exist too but aren't as common. Example:

set temp1\_max 60 set temp1\_max\_hyst 56

The hysteresis mechanism can be disabled by giving both limits the same value.

Note that it is strongly recommended to set the hysteresis value after the limit value it relates to in the configuration file. Implementation details on the hardware or driver side may cause unexpected results if the hysteresis value is set first.

#### **BEEPS**

Some chips support alarms with beep warnings. When an alarm is triggered you can be warned by a beeping signal through your computer speaker. On top of per-feature beep flags, there is usually a master beep control switch to enable or disable beeping globally. Enable beeping using:

set beep enable 1

or disable it using:

set beep\_enable 0

#### **WHICH STATEMENT APPLIES**

If more than one statement of the same kind applies at a certain moment, the last one in the configuration file is used. So usually, you should put more general *chip* statements at the top, so you can overrule them below.

### **SYNTAX**

Comments are introduced by hash marks. A comment continues to the end of the line. Empty lines, and lines containing only whitespace or comments are ignored. Other lines have one of the below forms. There must be whitespace between each element, but the amount of whitespace is unimportant. A line may be continued on the next line by ending it with a backslash; this does not work within a comment, **NAME** or **NUMBER**.

bus **NAME NAME NAME** chip **NAME-LIST** label **NAME NAME** compute **NAME EXPR** , **EXPR** ignore **NAME** set **NAME EXPR**

A **NAME** is a string. If it only contains letters, digits and underscores, it does not have to be quoted; in all other cases, you must use double quotes around it. Within quotes, you can use the normal escape-codes from C.

A **NAME-LIST** is one or more **NAME** items behind each other, separated by whitespace.

A **EXPR** is of one of the below forms:

**NUMBER NAME**  $\omega$ **EXPR** + **EXPR EXPR** - **EXPR EXPR** \* **EXPR EXPR** / **EXPR** - **EXPR** ˆ **EXPR** ' **EXPR** ( **EXPR** )

A NUMBER is a •oating-point number 10', '10.4' and '.4' are emples of alid •oating-point numbers;  $\dot{}$  10.' or  $\dot{}$  10E4' are not alid.

## FILES

/etc/sensor3.conf

/etc/sensox.conf

The system-wide libsensors(3) conŒguration Œle. /etc/sensors3.conf is tried Œrst, and if it doesn' t exist, /etc/sensors.conf is used instead.

## /etc/sensor.d

A directory where you can put additional libsensors conŒguration Œles. Files found in this directory will be processed in alphabetical order after the ute fon CEguration CEIe. Files with names that start with a dot are ignored.

# SEE ALSO

libsensors(3)

## AUTHOR

Frodo Looijaard and the Im\_sensors group://www.lm-sensors.org/